# Table\_\_ des Matières

## **GÉNÉRALITÉS**

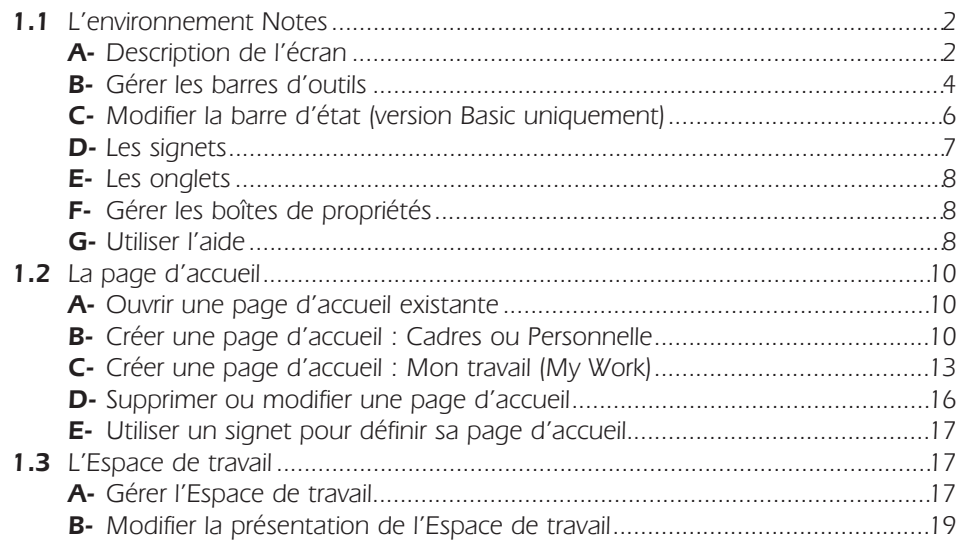

#### **BASE DE DOCUMENTS**

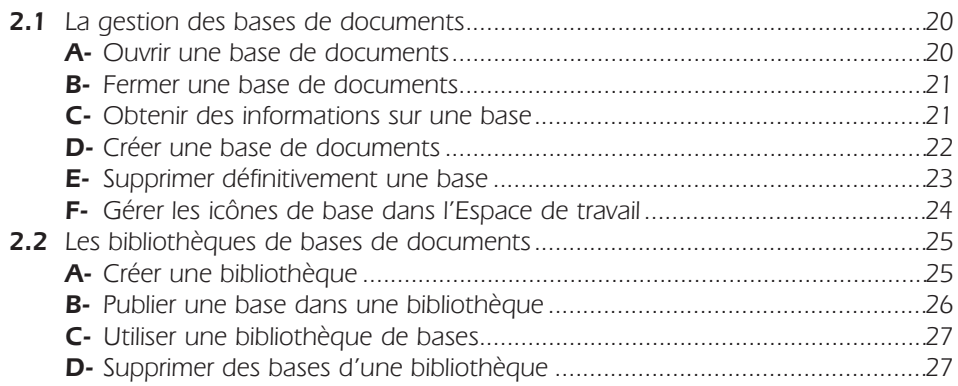

#### **VUES**

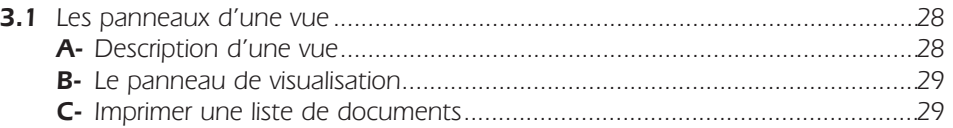

### **BASE COURRIER**

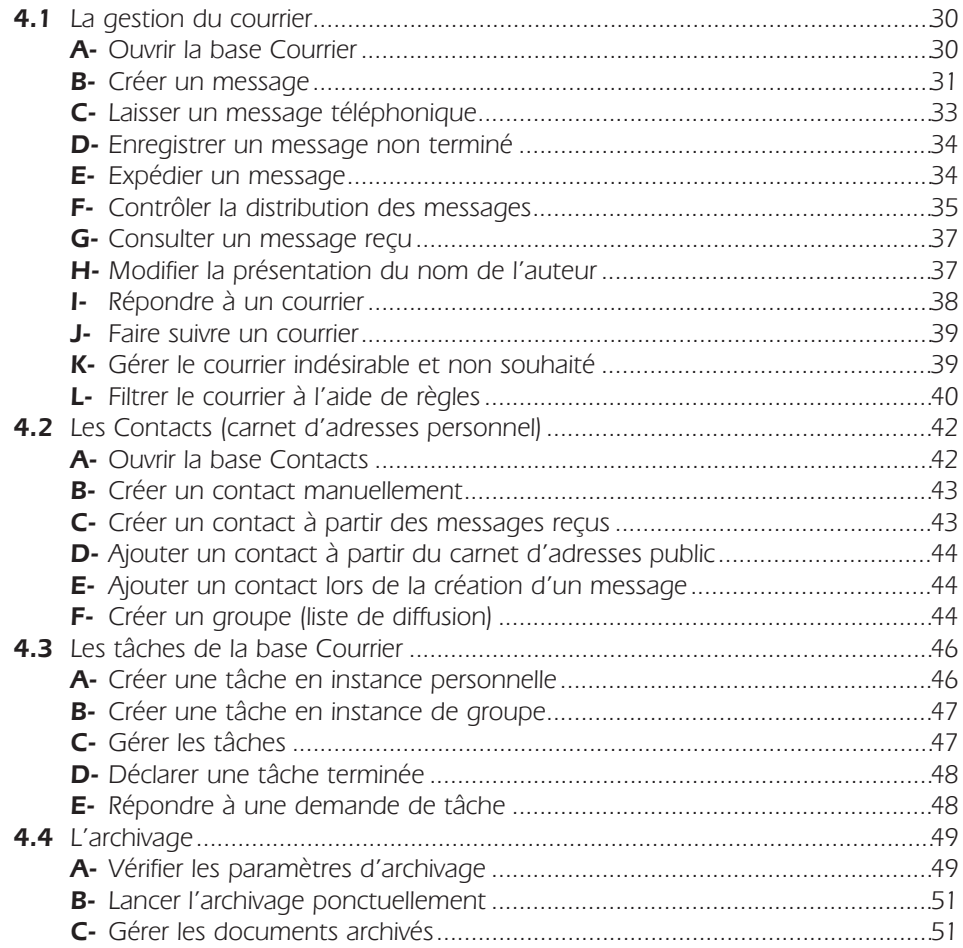

#### **AGENDA**

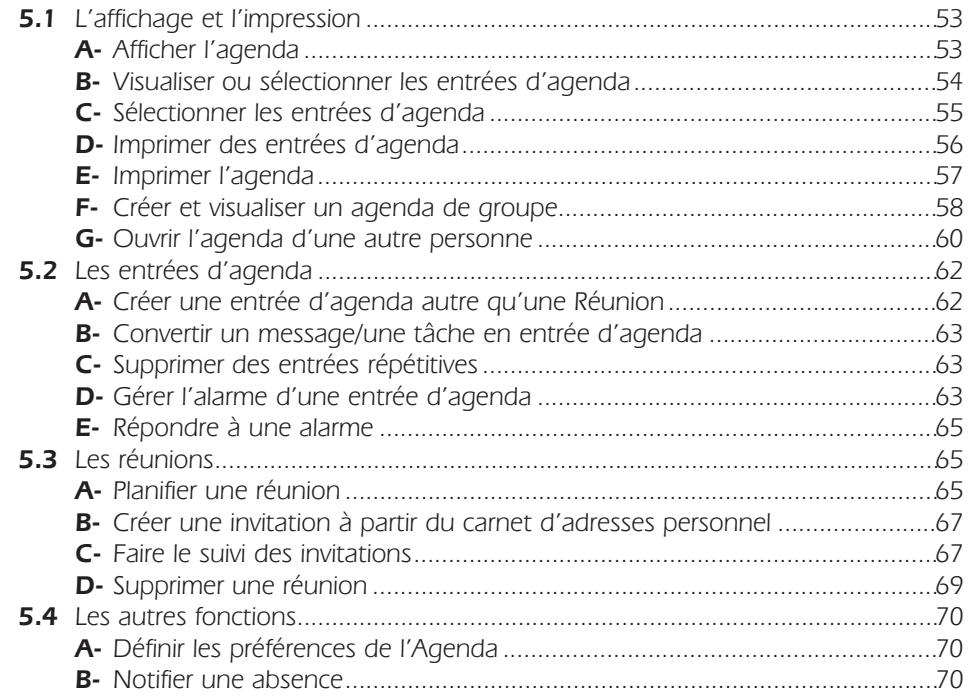

#### **AUTRES BASES**

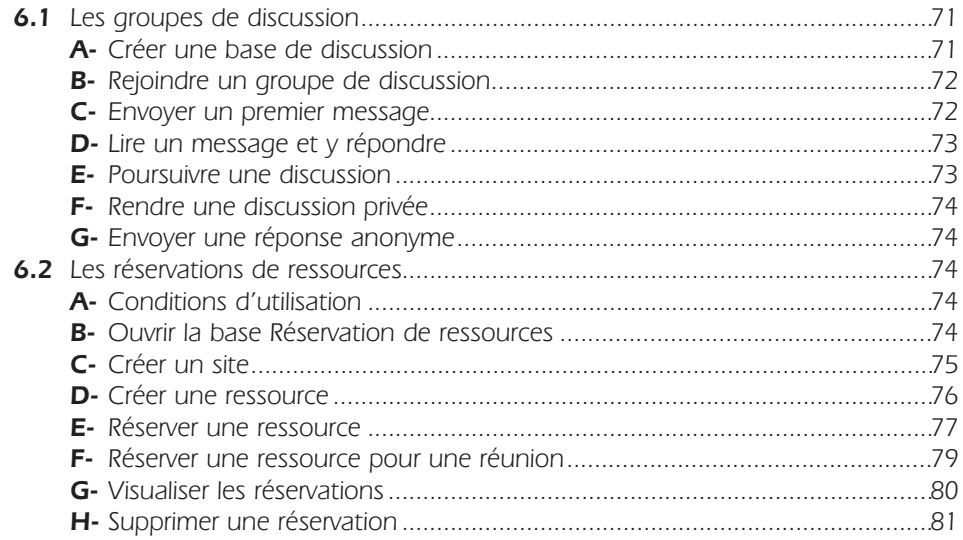

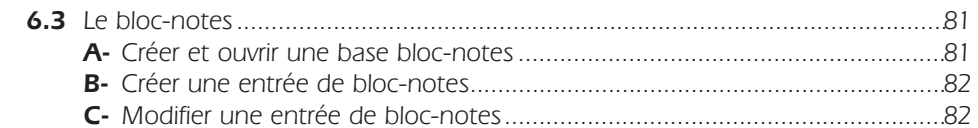

#### **DOCUMENTS**

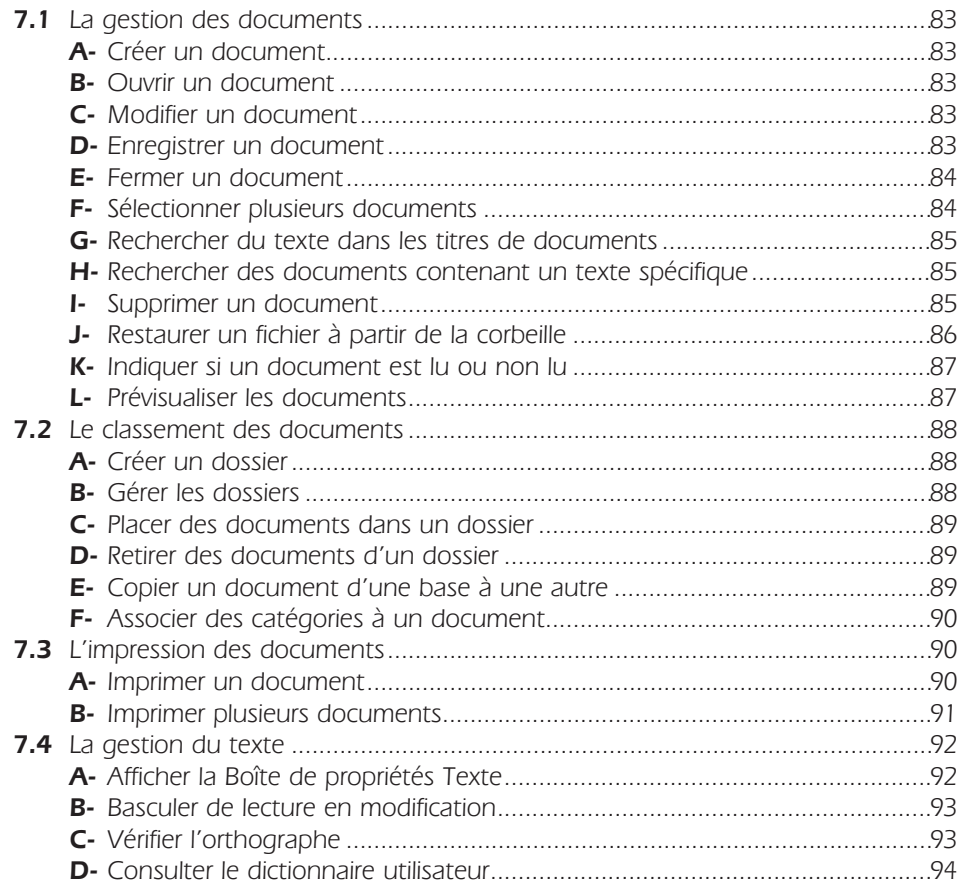

## **RÉPLICATION**

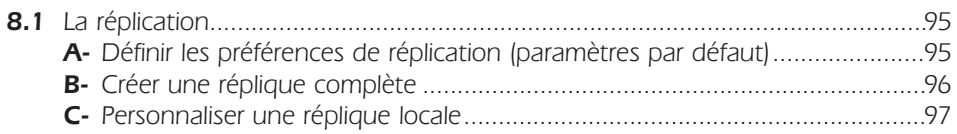

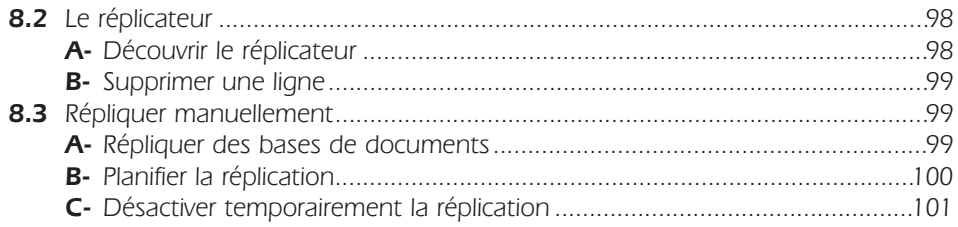

# **SÉCURITÉ**

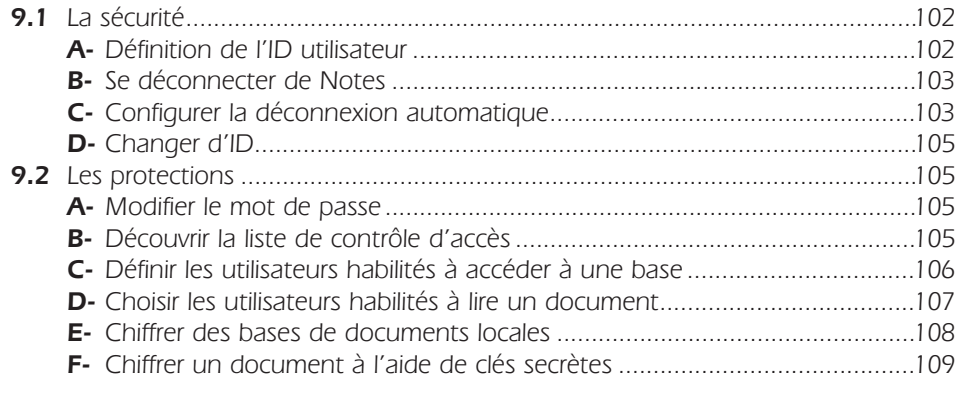

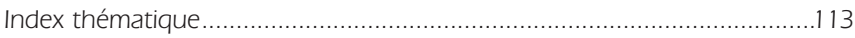